## <<iPhone iPad >>

<<iPhone iPad >>

- 13 ISBN 9787111376743
- 10 ISBN 7111376749

出版时间:2012-5

页数:360

字数:573000

extended by PDF and the PDF

http://www.tushu007.com

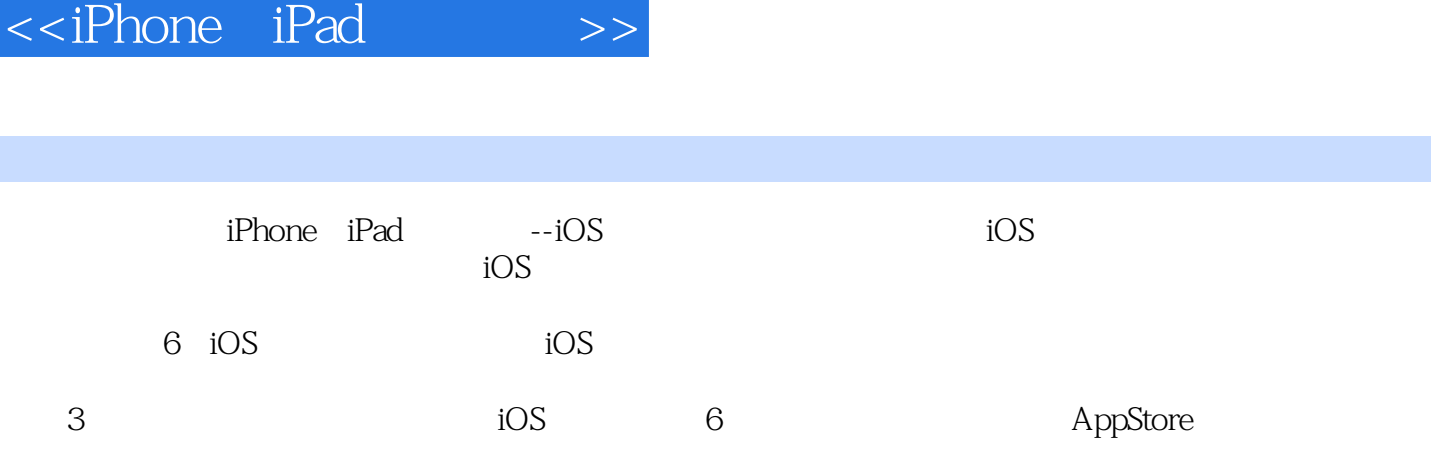

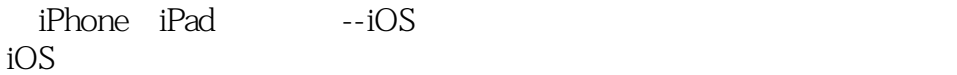

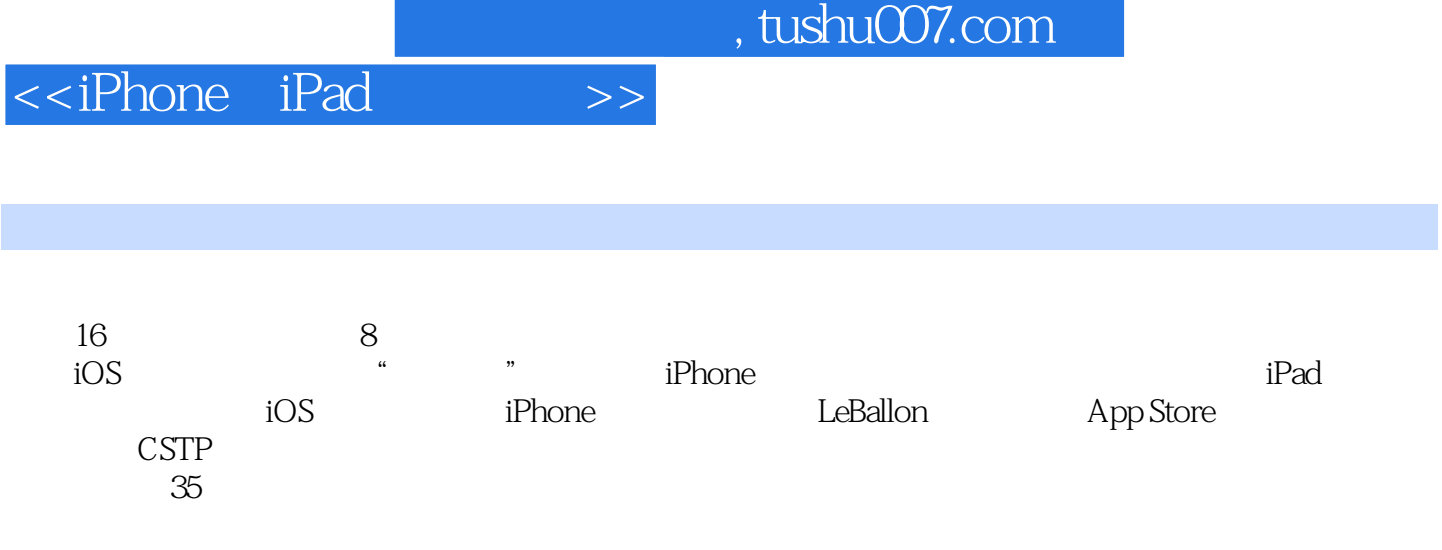

<<iPhone iPad >>

```
第1章 开篇综述
1.1 iOS
 1.2 App Store
1.3\overline{1O}1.311.321.33
1.4 iOS SDK
1.41 iOS SDK
1.4.2 Xcode
1.43 Xcode
 2 Objective-C
21 Objective-C
2.1.1 Objective-C
21.2 Objective-C
2.2 Objective-C
221
222<br>223Xcode23
231
232
233
234
24
2.41242
243
25 Objective-C
251 Objective-C
25.2
253
254
255
25.6
25.7
26
261
262
27
27.127.2
28
281
```
<<iPhone iPad >>

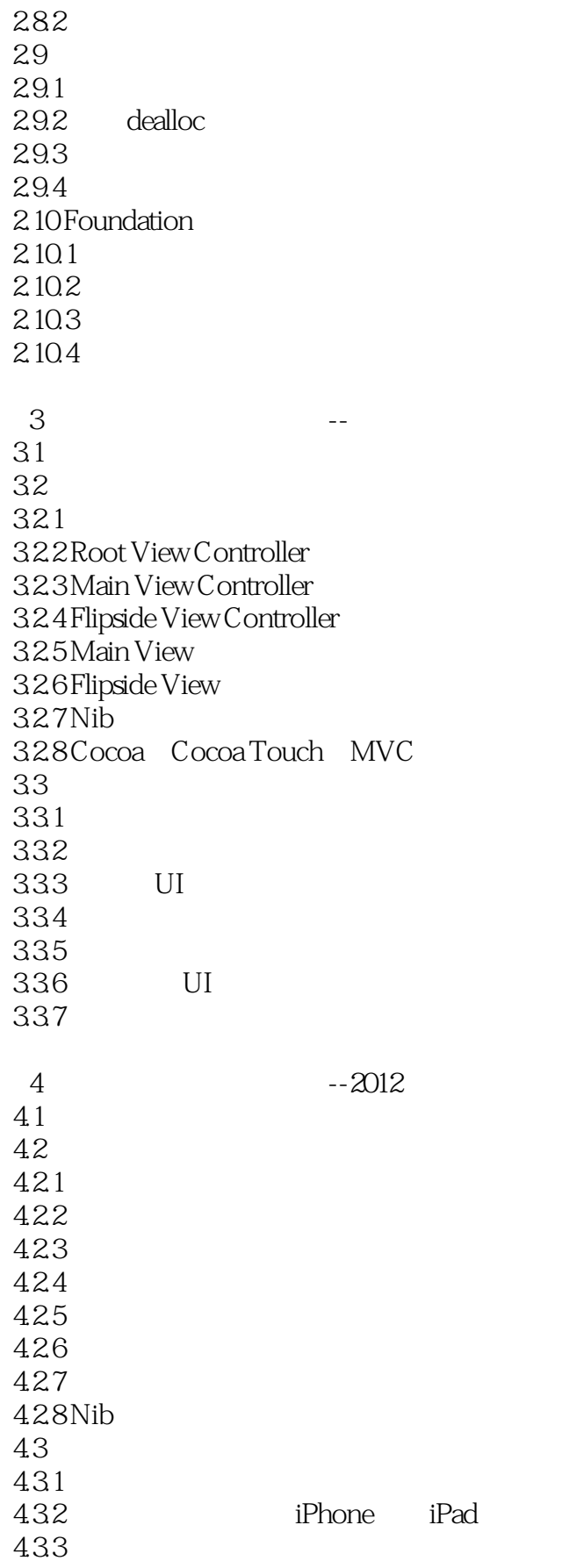

<<iPhone iPad >>

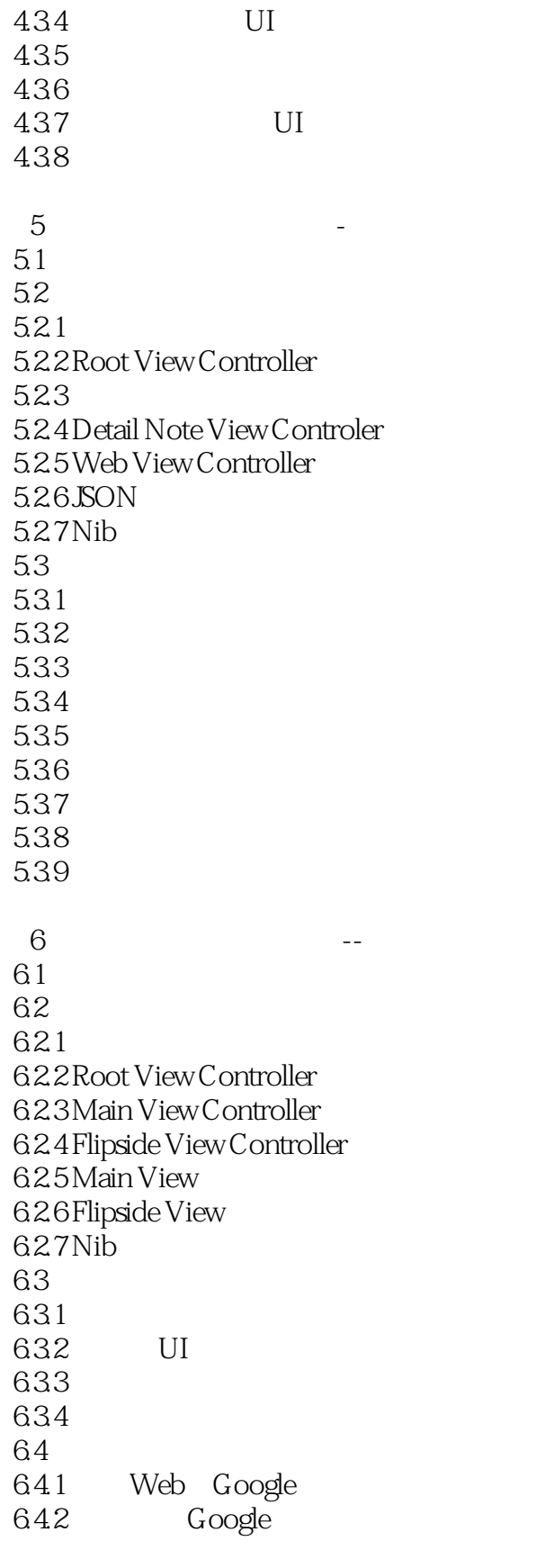

 $7$   $-$ 

<<iPhone iPad >>

 $7.1$  $7.2$  $7.21$ 7.2.2 Root View Controller 7.2.3 Main View Controller 7.24 Flipside View Controller 7.25 Main View 7.2.6 Flipside View 7.2.7 Plumb Bob App Delegate 7.28 Nib  $7.3$ 7.31 7.32 7.33 7.34  $8$   $-$  8.1 应用介绍 82 821 8.2.2 Splash View Controller 8.2.3 Space Bubble View Controller 8.24 Settings Window 8.2.5 Game Over View Controller 8.26 Sprite 8.2.7 Space Bubble App Delegate 8.28 Sound Effects 8.29 Sprite Helpe 8.2.10 Nib 83 831 832 833 834 835 836 837 838

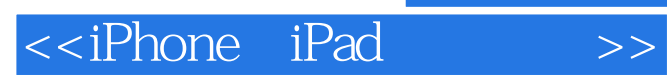

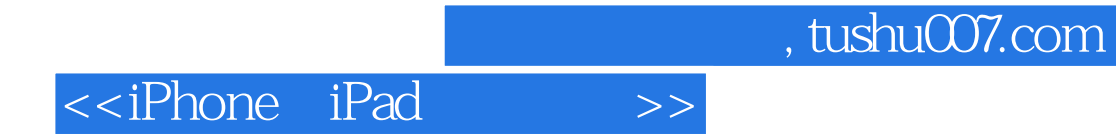

本站所提供下载的PDF图书仅提供预览和简介,请支持正版图书。

更多资源请访问:http://www.tushu007.com